# 小型プロジェクションマッピング

研究者:岩田 大橋

# 1 研究概要

小型プロジェクションマッピングの制作では、バ ンダイから発売されているハコビジョンを参考 にして研究を進めた。ハコビジョンとは小型の箱 に動画を投影して、立体的にみせるためのモノで ある。

私たちは、製品版のハコビジョンをベースに、 箱のサイズを大きくしてより見やすくすること と、多くのスマートフォンやタブレットに対応で きるように改良したいと考えた。また、動画作成 の技術を身につけるとともに、制作した動画で大 垣市の魅力を拡散することも目標の一つである。

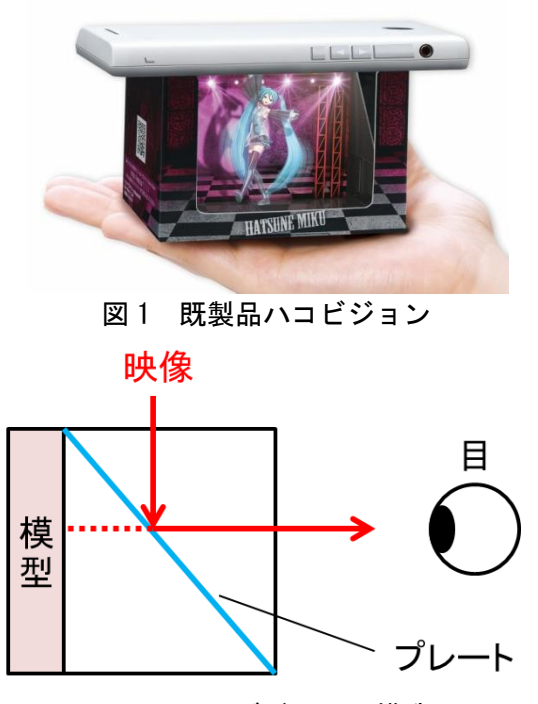

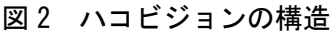

## 2 研究の内容

小型の箱と動画を制作し、動画を投影して、よ り立体的にみせるために工夫していく。

動画制作では、AviUtl を使ってオリジナリティ ーのある動画を作成する。動画のテーマは「大垣 市の紹介」で、大垣市の魅力を感じてもらえるよ うな内容の動画にする。

アクリルの箱制作では、制作した動画を投影す るための箱を、アクリル板を組み立てて作成する。

## 3 研究過程

- 4 月 動画内容の検討
- 5月 使用ソフトの検討
- 6 月 動画制作開始
- 7 月 動画制作
- 8 月 必要な資材の準備・動画制作
- 9 月 箱制作・動画制作
- 10 月 動画制作
- 11 月 動画制作・文化祭発表
- 12月 動画制作・模型制作
- 1 月 資料の作成・発表

## 4 研究の成果

 ハコビジョン制作を通して、AviUtl を使った動 画編集の方法と、アクリル板を使って箱を組み立 てる方法を学んだ。

(1)動画編集(担当:大橋)

AviUtl を使って動画を制作・編集した。カメラ 制御やグラデーション、凸エッジを使うことで、 立体的に見える物体を作り出すことができた。 AviUtl はスクリプトの種類が豊富なので、色々な アニメーションの動作や表示をさせることがで きることも活用した。

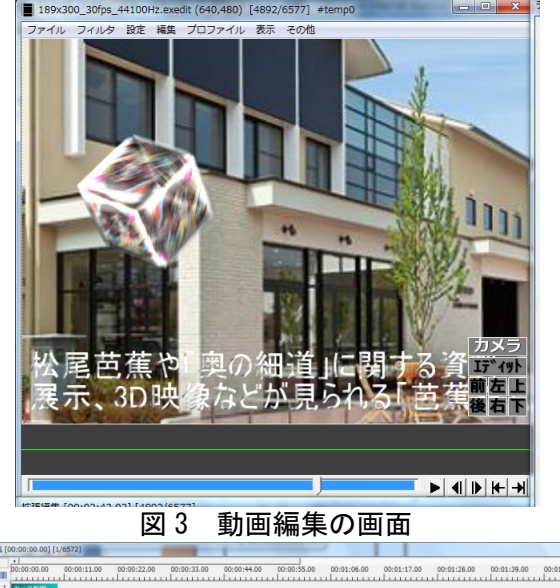

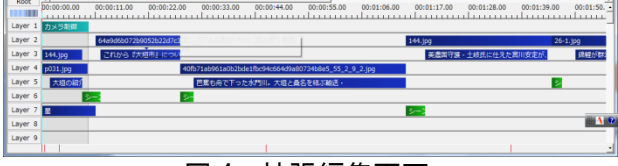

図 4 拡張編集画面

(2)アクリルの箱制作(担当:岩田)

アクリルの箱制作は、完成した動画を投影する ための小型の箱を作成した。

制作するうえで、板と板の間に光が差し込む隙 間ができないようにすることと、接着剤が接着面 からはみ出して板を汚さないようにすることを 気をつけた。

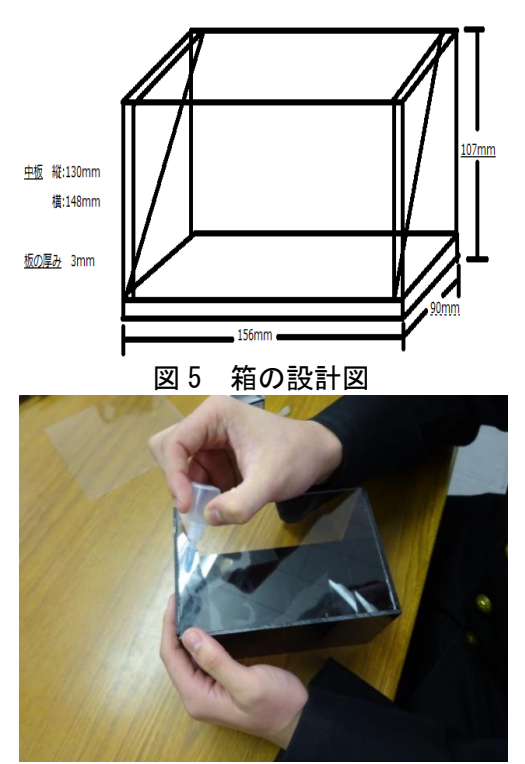

図 6 箱の制作場面 (3)模型制作(担当:岩田) 模型制作は、動画を投影する際に動画をより立 体的に見せるための模型を作成した。模型には灰 色の板を使用することで、より一層目立つように した。模型の箱を制作するときと同様に接着剤が

はみ出してしまうと板が変色して見栄えが悪く なる原因となるので、接着剤がはみ出すことがな いように注意しながら制作した。

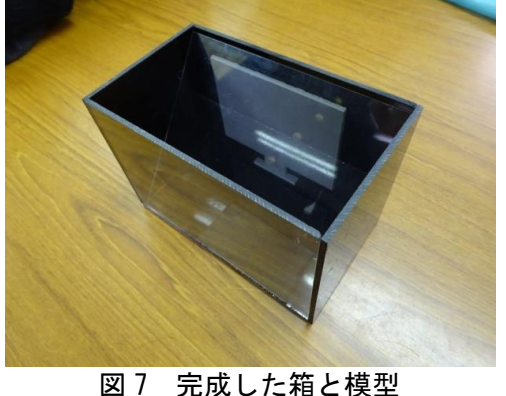

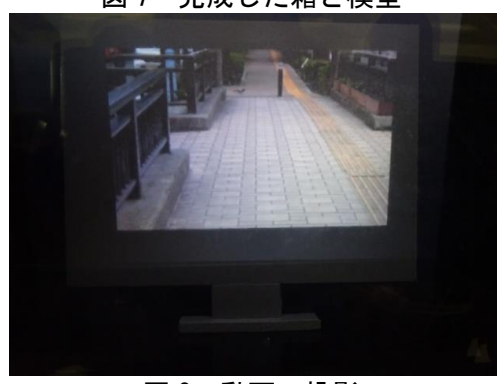

図 8 動画の投影

#### 5 研究の課題

 ハコビジョンの制作をして残された課題は模 型が動画を立体的にみせるという役割を果たせ ていないことである。既製品のハコビジョンでは、 模型と動画が合うようになっていることでより 動画が迫力あるものになっていた。しかし、それ と比べて今回私たちが制作したハコビジョンは 模型と動画が合っていないため、立体的に見せる ということが実現できていない。動画の制作の計 画を立てる段階でどのような模型にすると動画 がより立体的にみせられるのか考えて模型の制 作をするべきだった。

## 6 まとめ

 今回私たちは既製品のハコビジョンをベース に箱のサイズを大きくして見やすいものに改良 することと、動画編集の技術を身につけることを 目標に研究を進めた。既製品のものと比べると、 箱のサイズが大きくなり見やすいものになった。 しかし、箱の大きさに合う端末が少ないので、手 軽に見ることができないという課題も残った。

動画編集の技術は、この研究をはじめる前と比 べて高くなった。AviUtl の利点である拡張編集の 豊かさを最大限に生かし、納得のいく動画制作が できた。

# 7 チームの感想

## 【 岩田 】

私はこの研究でアクリル箱の制作を行った。ア クリル板の加工は今までに切断しか経験がなく、 うまく接着・組み立てができるか心配だった。実 際にやったときは、最初はうまく接着できなかっ たり、隙間ができたりあまり良いものではなかっ たが、制作をしていくうちにコツをつかみ、綺麗 に組み立てることができた。箱が完成したときは 達成感があった。アクリルの箱はハコビジョンだ けではなく、様々なものに使用することができる 便利なものなので、今回得た知識を生かして今後 の制作ができると良いと思った。

## 【 大橋 】

最初に動画編集ソフトは何を使おうかと迷っ て AviUtl を選び、使用したら難しかった。イン ターネットで AviUtl の機能等の評価を見て上級 者向けと書かれていたので自分には使えないか もと思いました。他のソフトを使用したが AviUtl ほどアニメーション効果やシーンチェンジのス クリプトの種類がたくさんある色々な動作をさ せることが可能なソフトがなかったのでインタ ーネットで調べて、AviUtl の使い方を学び、使う ことができるようになって良かった。